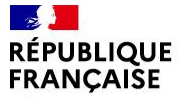

Liberté Égalité Fraternité

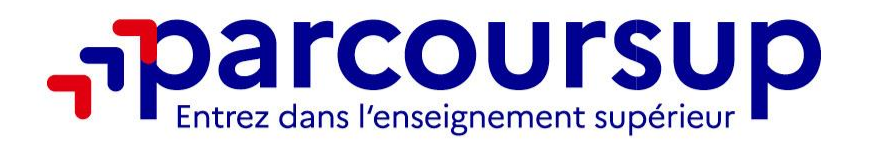

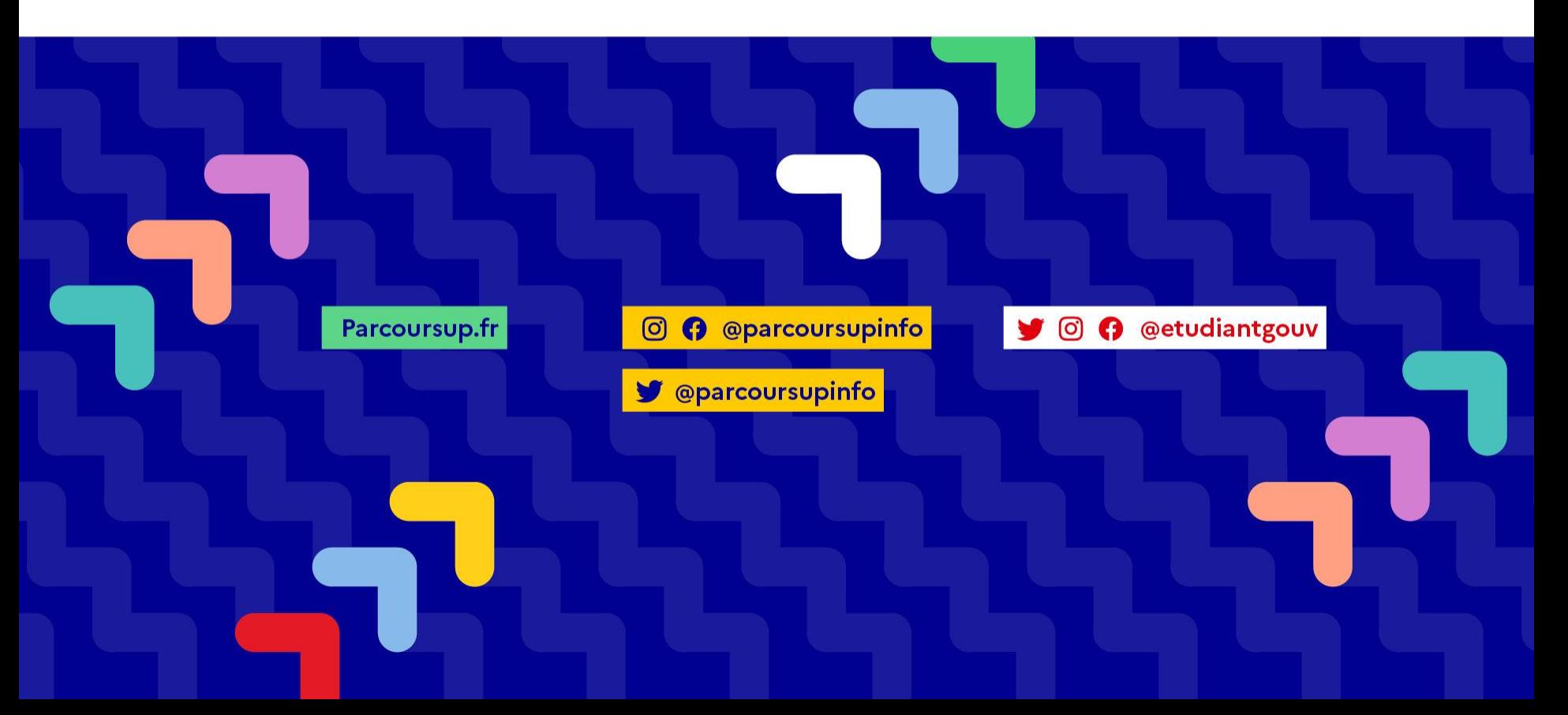

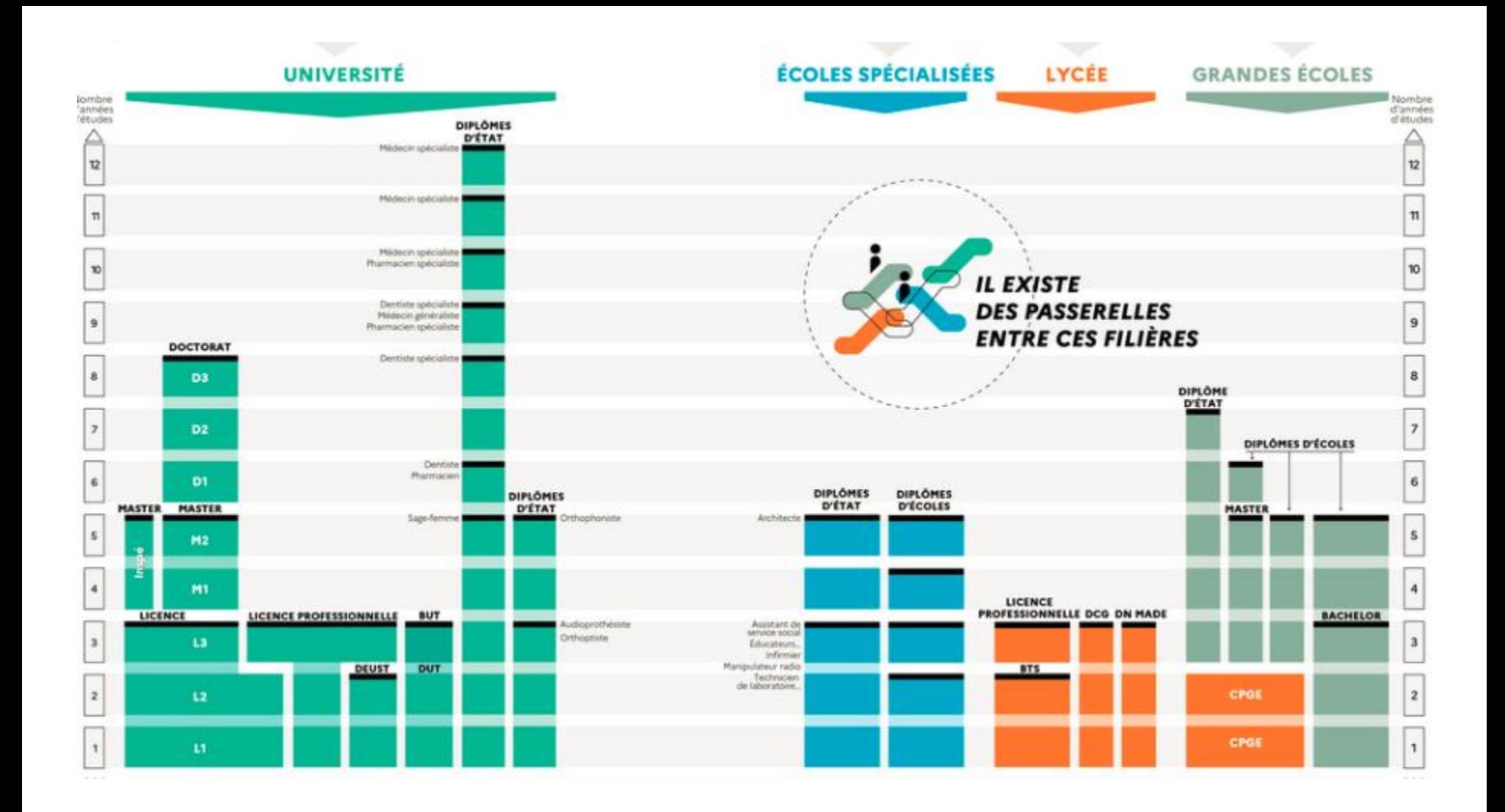

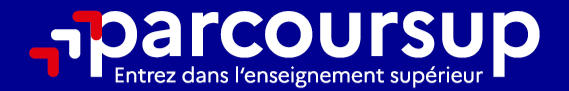

# Le calendrier 2024 en 3 étapes

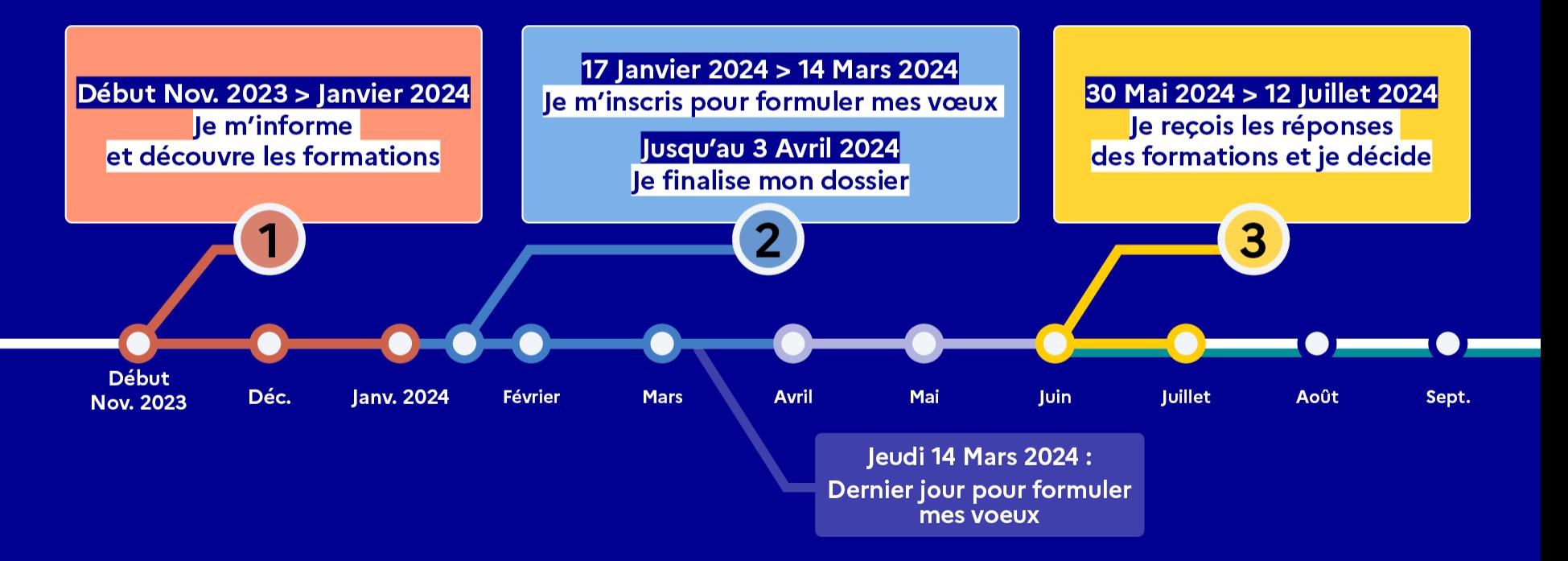

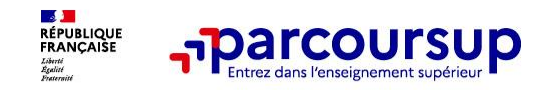

#### **Des outils pour préparer votre projet d'orientation**

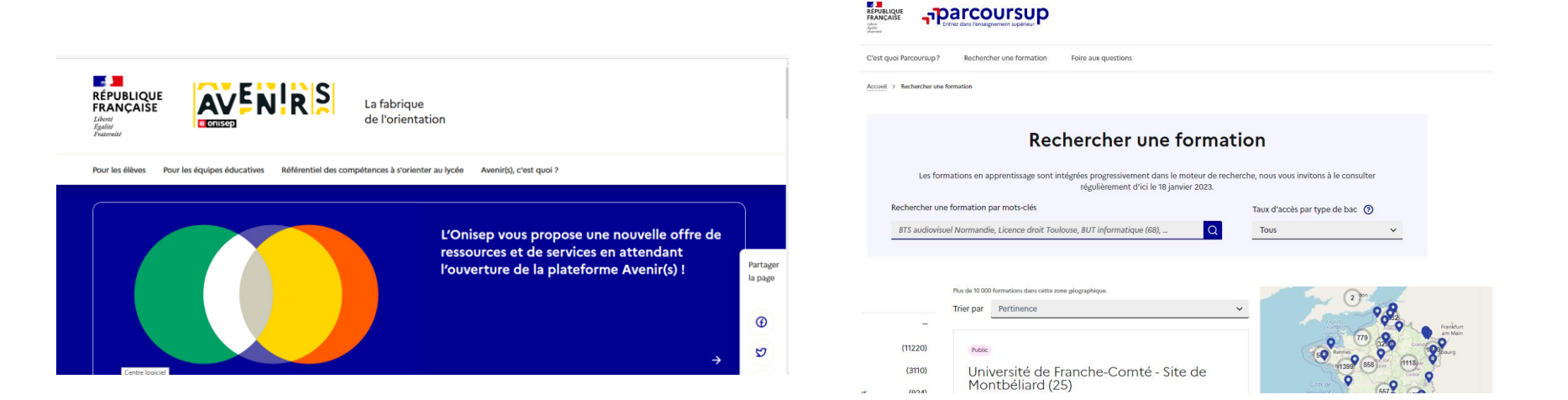

#### **Avenirs.onisep.fr**

Retrouvez toutes les informations sélectionnées par l'Onisep sur les filières, les formations, les métiers

#### **Parcoursup.fr :**

- Le moteur de recherche Parcoursup
- un accès vers d'autres sites numériques d'aide à l'orientation et un lien vers le site de votre Région

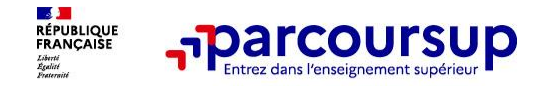

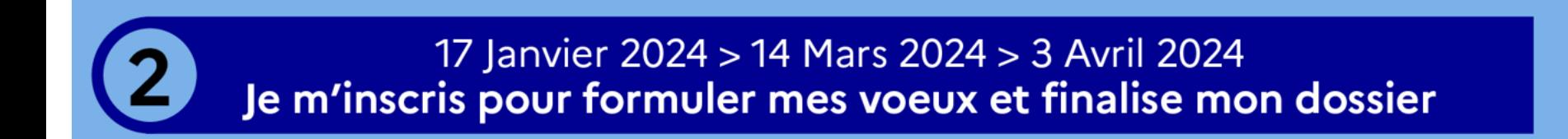

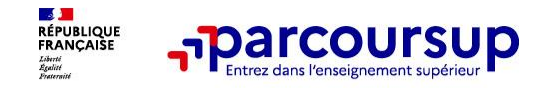

### **S'inscrire sur Parcoursup**

o **Une adresse mail valide et consultée régulièrement :** pour échanger et recevoir les informations sur votre dossier

*Important : renseignez un numéro de portable pour recevoir les alertes envoyées par la plateforme.*

o **L'INE** (identifiant national élève en lycée général, technologique ou professionnel) : sur les bulletins scolaires ou le relevé de notes des épreuves anticipées du baccalauréat.

*Conseil aux parents ou tuteurs légaux* **:** vous pouvez également renseigner votre email et numéro de portable dans le dossier de votre enfant pour recevoir messages et alertes Parcoursup. Vous pourrez également recevoir des formations qui organisent des épreuves écrites/orales le rappel des échéances.

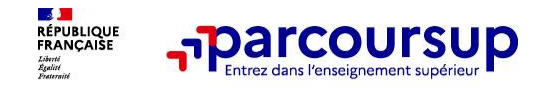

- o **Les vœux sont formulés librement par les candidats (pas de classement)**
- o Jusqu'à **10 vœux (formations) et 10 vœux supplémentaires** pour des formations en apprentissage
- o Possibilité de faire **des sous-vœux (établissements de formations) pour certaines filières** (classes prépa, BTS, BUT, école de commerce, d'ingénieurs, IFSI…)
- o **La date de formulation du vœu n'est pas prise en compte** pour l'examen du dossier
- o **Chaque formation n'a connaissance que des vœux formulés pour elle**  (elle ne connait pas les autres vœux formulés par les candidats)

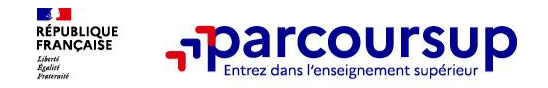

• **Les formations dont le nombre de sous-vœux est limitée à 10 par vœu dans la limite des 20 sous-vœux :** 

- o **Les BTS et les BUT regroupés par spécialité à l'échelle nationale**
- o **Les DNMADE regroupés par mention à l'échelle nationale**
- o **Les DCG (Diplôme de Comptabilité et de Gestion) regroupés à l'échelle nationale**
- o **Les Classes Prépas regroupés par voie à l'échelle nationale**
- o **Les EFTS (Établissement de Formation en Travail Social) regroupés par diplôme d'État à l'échelle nationale**

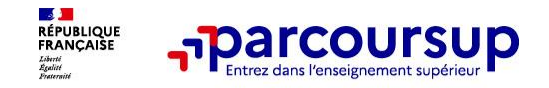

- **Les formations dont le nombre de sous-vœux n'est pas limitée**
- Les IFSI (Instituts de Formation en Soins Infirmiers) et les instituts d'orthophonie, orthoptie et **audioprothèse regroupés à l'échelle territoriale.**
- Exemple : le regroupement d'IFSI de l'académie d'Amiens est composé de 13 instituts. Si vous demandez 8 instituts au sein de ce regroupement, dans votre dossier, ces demandes comptent pour 1 vœu et les 8 sous-vœux (les instituts) ne sont pas décomptés des 20 sous-vœux.
- o **Les écoles d'ingénieurs et de commerce/management regroupées en réseau et qui recrutent sur concours commun**
- o **Le réseau des Sciences Po/IEP (Aix, Lille, Lyon, Rennes, Saint-Germain-en-Laye, Strasbourg et Toulouse) et Sciences PO/IEP Paris.**
- Le concours commun des écoles nationales vétérinaires.
- **ATTENTION : Les Licences ne permettant pas de faire des sous-vœux**

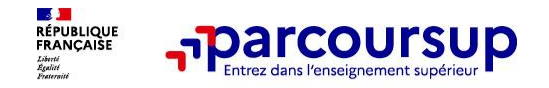

• **Les vœux sur les formations en apprentissage** 

- o **Jusqu'à 10 vœux en apprentissage,** en plus des 10 vœux sous statut scolaire
- o **Un calendrier spécifique** : pas de date limite pour formuler des vœux par apprentissage
- o **Une rubrique spécifique dans votre dossier pour saisir vos vœux.**

• **RAPPEL :** Les centres de formation en apprentissage (**CFA**) ont pour mission d'accompagner les candidats à la recherche d'un employeur. N'hésitez pas à les contacter afin d'avoir des conseils.

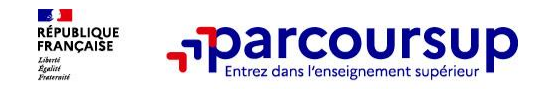

• **Focus sur le secteur géographique** 

- **Pour les formations sélectives (BTS, BUT, IFSI, etc.) <u>il n'y a pas de secteur géographique.</u> Les** lycéens peuvent faire des vœux pour les formations qui les intéressent sur tout le territoire, dans leur académie ou en dehors.
- o **Pour les formations non-sélectives (licences, PPPE, PASS)**
	- Les candidats peuvent faire des vœux pour les formations qui les intéressent dans leur académie ou en dehors. Lorsque la licence, le PPPE ou le PASS est très demandé, **une priorité au secteur géographique académique s'applique**.
	- **L'appartenance ou non du secteur est affichée** dans le dossier Parcoursup sur chaque vœu formulé.
- **RAPPEL :** Le secteur de rattachement dépend de l'adresse du domicile des représentants légaux.

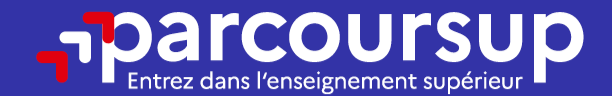

## Date limite pour formuler vos vœux > Jeudi 14 mars 2024 (23h59 heure de Paris)

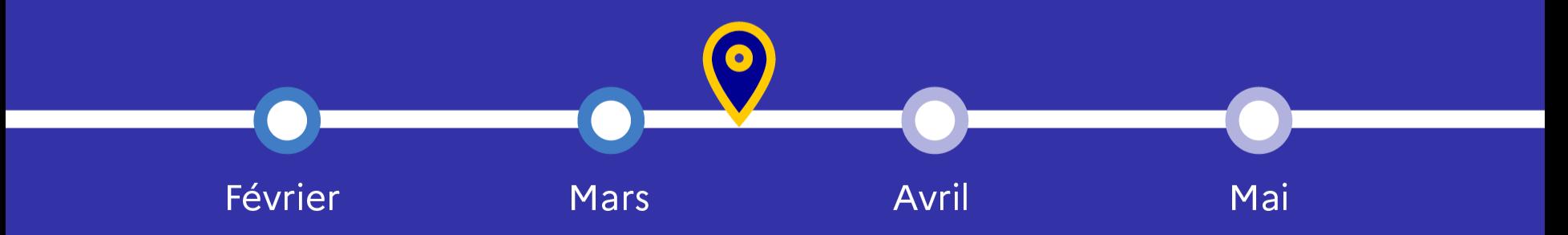

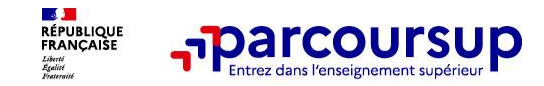

- o **La lettre de motivation** lorsqu'elle est demandée par la formation
- o **Les pièces complémentaires** demandées par certaines formations
- o **La rubrique Activités et centres d'intérêt** une rubrique facultative pour mettre en valeur vos compétences, vos expériences et engagements
- o **La Fiche Avenir** renseignée par le lycée
- o **Les bulletins scolaires et notes du baccalauréat :**
- •**Année de première** : bulletins scolaires et les notes des épreuves anticipées de français et celles au titre du contrôle continu du baccalauréat (pour les lycéens généraux et technologiques)
- •**Année de terminale** : bulletins scolaires des 1er et 2e trimestres (ou 1<sup>er</sup> semestre)
- o **Des informations sur votre parcours spécifique** (sections européennes…)

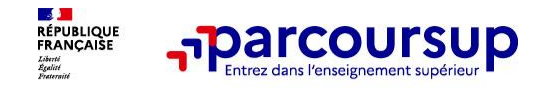

• **Finaliser son dossier et confirmer les vœux** 

#### o **Compléter le dossier**

- $\checkmark$  La lettre de motivation lorsqu'elle est demandée par la formation
- $\checkmark$  Rubrique « Préférence et autres projets » utile aux services académiques
- Rubrique « Activités et centres d'intérêts » facultative, elle vous permet de mettre en avant des informations autres que scolaires et faire valoir vos expériences, engagements ou centres d'intérêt en lien avec votre projet de formation.
- Les pièces complémentaires demandées par certaines formations (IFSI, questionnaire par exemple pour les vœux de licence de Droit ou Sciences).

#### o **Confirmer chacun des vœux : Un vœu non confirmé au 3 avril 2024 (23h59) ne sera pas examiné par la formation**

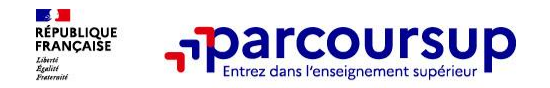

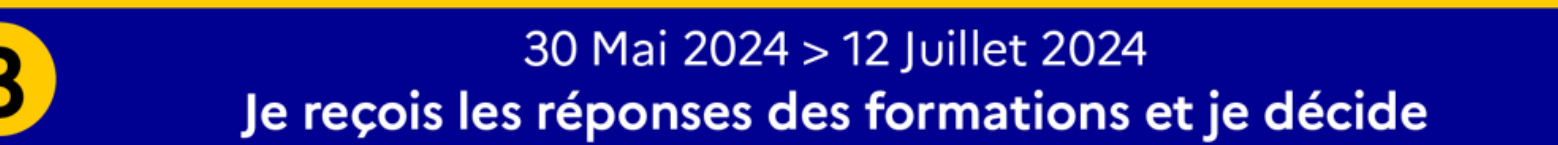

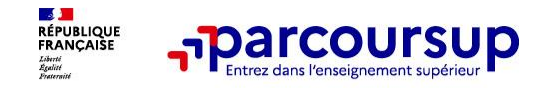

#### **Les réponses des formations et les choix possibles**

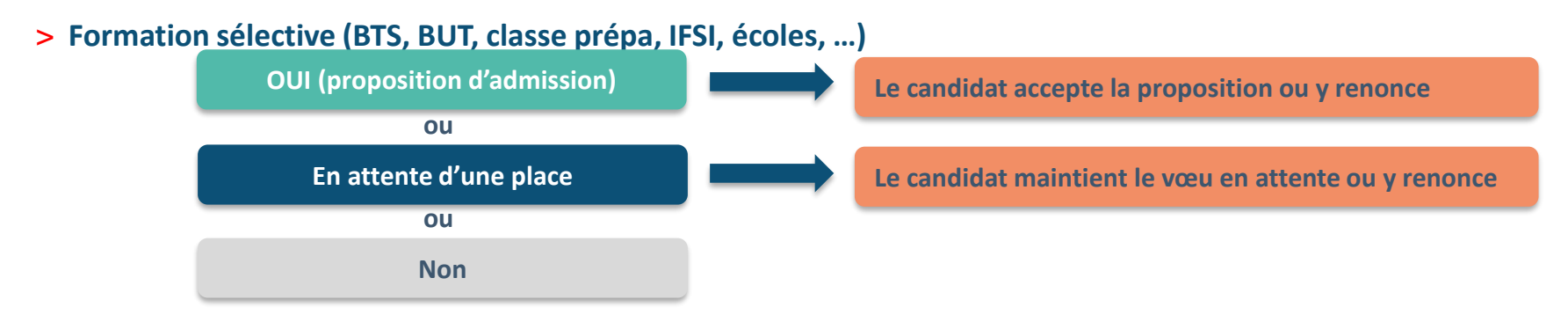

> **Formation non sélective (licences, PPPE, PASS)** 

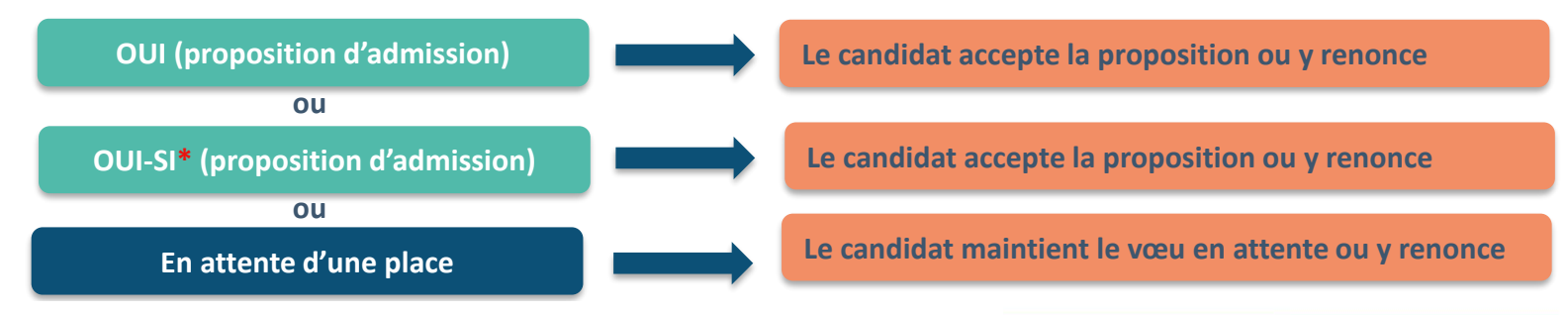

**\*** Oui-si : le candidat est accepté à condition de suivre un parcours de réussite (remise à niveau, tutorat..)

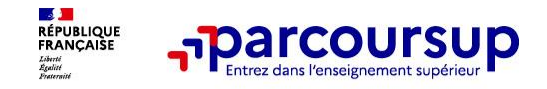

## Comment répondre aux propositions d'admission ?

#### > **Le lycéen reçoit une seule proposition d'admission et il a des vœux en attente :**

- Il **accepte la proposition** (ou y renonce). Il peut ensuite indiquer le(s) vœu(x) en attente qu'il souhaite conserver (cette possibilité existe jusqu'au moment de l'archivage des vœux en attente)
- S'il accepte définitivement la proposition, cela signifie qu'il renonce à tous ses autres vœux. Il consulte alors les modalités d'inscription administrative de la formation acceptée

#### > **Le lycéen reçoit plusieurs propositions d'admission et il a des vœux en attente :**

- Il ne peut accepter **qu'une seule proposition à la fois**. En faisant un choix entre plusieurs propositions, il libère des places pour d'autres candidats en attente
- Il peut indiquer le(s) vœu(x) en attente qu'il souhaite conserver
- S'il accepte définitivement une proposition, cela signifie qu'il renonce aux autres vœux.

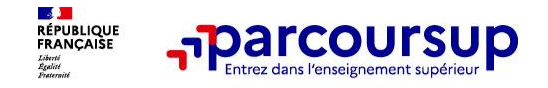

## Comment répondre aux propositions d'admission ?

#### > **Le lycéen ne reçoit que des réponses « en attente »**

• des indicateurs s'affichent dans son dossier pour chaque vœu en attente et l'aident à suivre sa situation qui évolue jusqu'au 12 juillet 2024 en fonction des places libérées par d'autres candidats

#### > **Le lycéen ne reçoit que des réponses négatives**

- dès le 30 mai 2024, il peut demander un conseil ou un accompagnement individuel ou collectif dans son lycée ou dans un CIO pour envisager d'autres choix de formation et préparer la phase complémentaire à partir du 11 juin 2024.
- Après avoir accepté définitivement une proposition vous devez procéder à l'inscription administrative après les résultats du bac (les établissements indiquent les modalités d'inscription dans parcoursup).

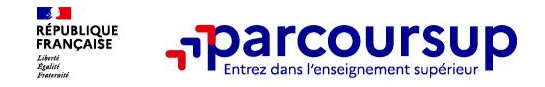

## Des solutions pour les candidats qui n'ont pas reçu de proposition d'admission

 **Du 11 juin au 12 septembre 2024** : pendant la **phase complémentaire**, les lycéens peuvent **formuler jusqu'à 10 nouveaux vœux et répondre aux propositions dans des formations disposant de places disponibles.**

 **A partir du 4 juillet 2024** : les candidats n'ayant pas eu de proposition peuvent solliciter depuis leur dossier **l'accompagnement de la Commission d'Accès à l'Enseignement Supérieur (CAES)** de leur académie : elle étudie leur dossier et les aide à trouver une formation au plus près de leur projet en fonction des places disponibles

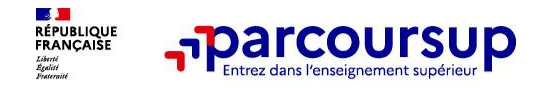

## **LE BON RÉFLEXE : S'INFORMER, ÉCHANGER**

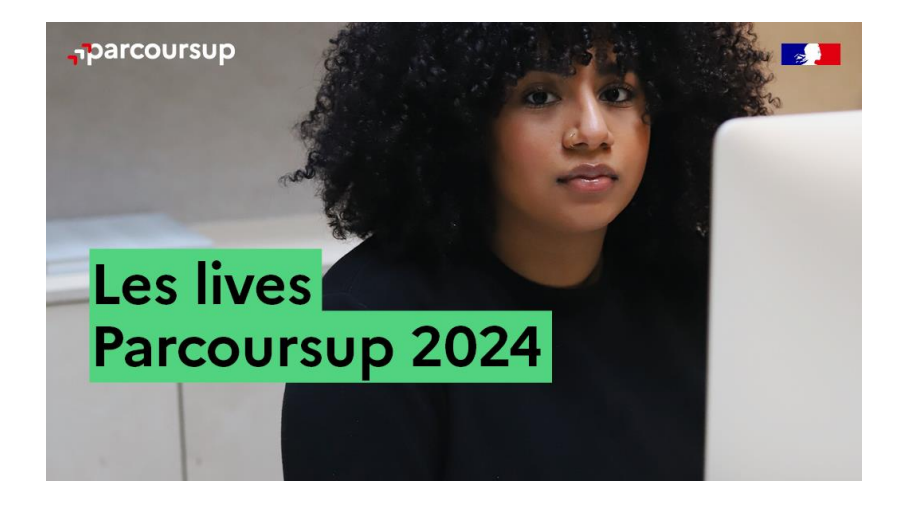

**Live Parcoursup :** Pour poser ses questions en direct

#### **Échanger avec des professionnels dans votre lycée**

- Votre professeur principal
- Les Psy-En

#### **Échanger avec les formations**

- Responsables de formations, étudiants ambassadeurs, référents handicap…
- Lors des journées portes ouvertes et salons avec conférences thématiques

**Consulter les ressources en ligne de nos partenaires** 

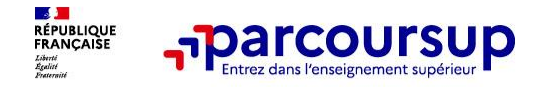

### **Des services pour vous informer et répondre à vos questions tout au long de la procédure**

- o **Le numéro vert (à partir du 17 janvier 2024) : 0 800 400 070**  (Numéros spécifiques pour l'Outre-mer indiqués sur Parcoursup.fr)
- o **La messagerie contact** depuis le dossier Parcoursup
- o **Les réseaux sociaux (Instagram, Twitter, Facebook) pour suivre l'actualité de Parcoursup et recevoir des conseils**

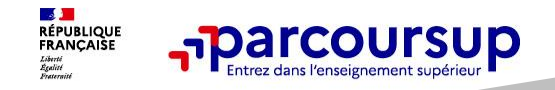

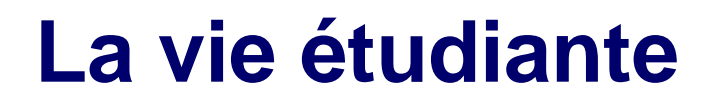

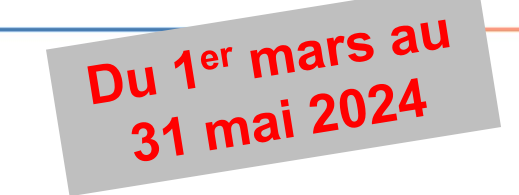

## **Bourses d'études et Logement**

Vous devez vous connecter sur **[www.messervices.etudiant.gouv.fr](https://www.messervices.etudiant.gouv.fr/envole/)** et renseigner votre **dossier social étudiant** (DSE). Vous avez jusqu'au 31 mai 2024 pour effectuer vos démarches.

Vous pouvez dès à présent simuler vos droits à la bourse en utilisant le simulateur accessible sur **<https://simulateur.lescrous.fr/>.**

*Cas particuliers* : vous souhaitez poursuivre une formation sociale, paramédicale ou sanitaire ?

*Les conseils régionaux* sont seuls compétents pour décider de l'attribution des bourses d'études aux élèves et étudiants inscrits dans ces formations.

Consultez la carte des aides [régionales](https://www.etudiant.gouv.fr/pid37652/aides-regionales.html) pour effectuer votre demande.

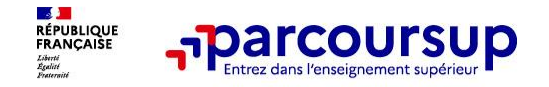

### Mme Grandjean, Mme Theurier Psychologues de l'Education Nationale, spécialité conseil en orientation scolaire et professionnelle

 Présente au Lycée le **lundi** et le **mardi après-midi et le mercredi et le vendredi matin.** Les rendez-vous sont à prendre à la **vie scolaire**.

Présentes au **CIO** sur RDV, 14 rue Paul Huet 37500 Chinon 02.38.83.49.71:

• le **mercredi** et **le vendredi après-midi** de 13h30 à 17h00

• Le CIO est ouvert pendant les vacances scolaires

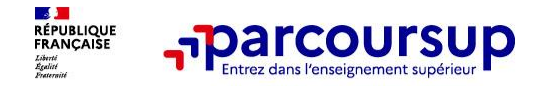

## **MERCI DE VOTRE ATTENTION**

## **DES QUESTIONS?**